# GV-Edge Recording Manager (Mac Version)

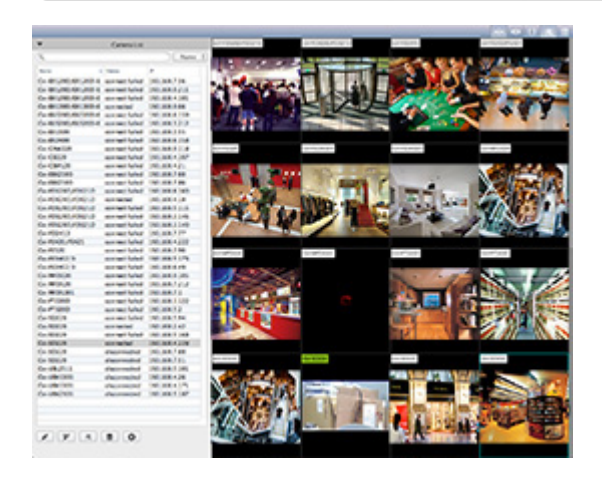

## **INTRODUCTION**

**C** GeoVision

GV‐Edge Recording Manger is a tool designed for recording management of remote GV‐IP Cameras and GV‐Target Cameras. It is an integrated interface from which you can assess live view, assign recording to NAS servers, enable recording, play back videos and view storage space without visiting each host's Web interface. Any connection with hosts can be disabled without affecting or stopping the hosts´ normal functioning.

GV‐Edge Recording Manager also supports live view display and video playback of hosts connected to GV‐Video Server, GV‐VMS and GV‐Recording Server.

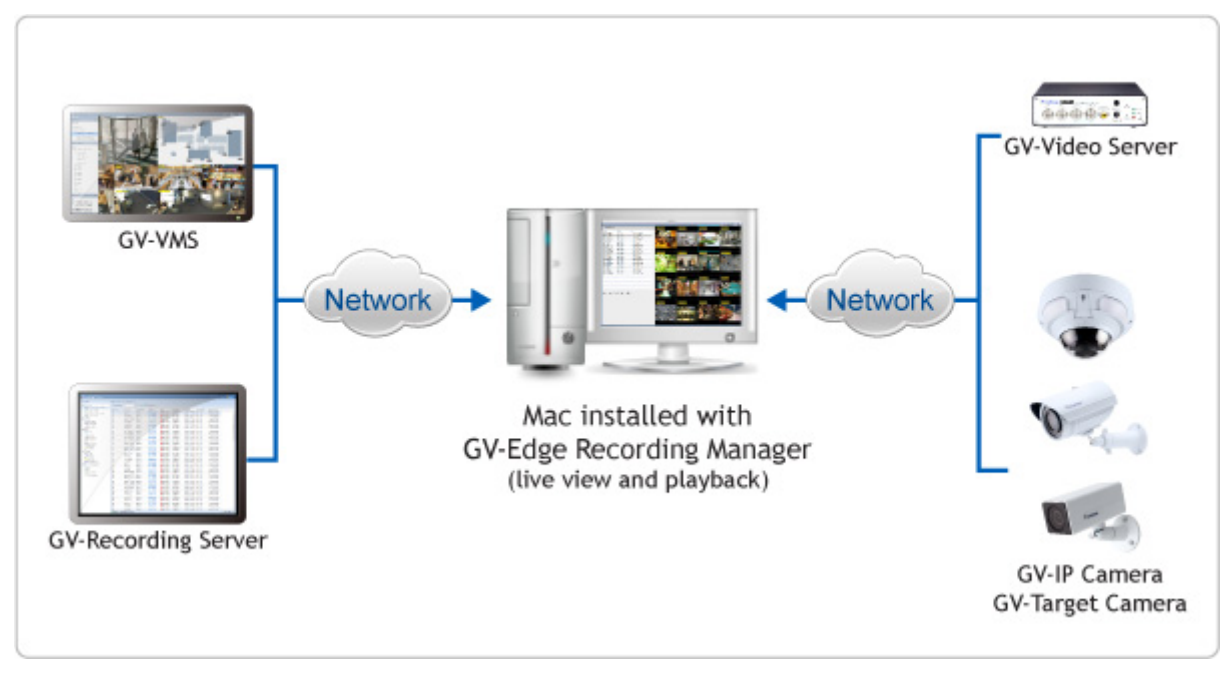

**Note:** GV‐Recording Server is not supported for playback at GV‐Edge Recording Manager.

## **Assigning Recording to NAS Servers**

Through GV‐Edge Recording Manager, you can have GV‐IP Cameras or GV‐Target Cameras record to NAS servers and also view the storage information such as the occupied space and remaining space. GV‐NAS [Systems](http://www.geovision.com.tw/english/Prod_GVNAS2008.asp) are also available at your choice.

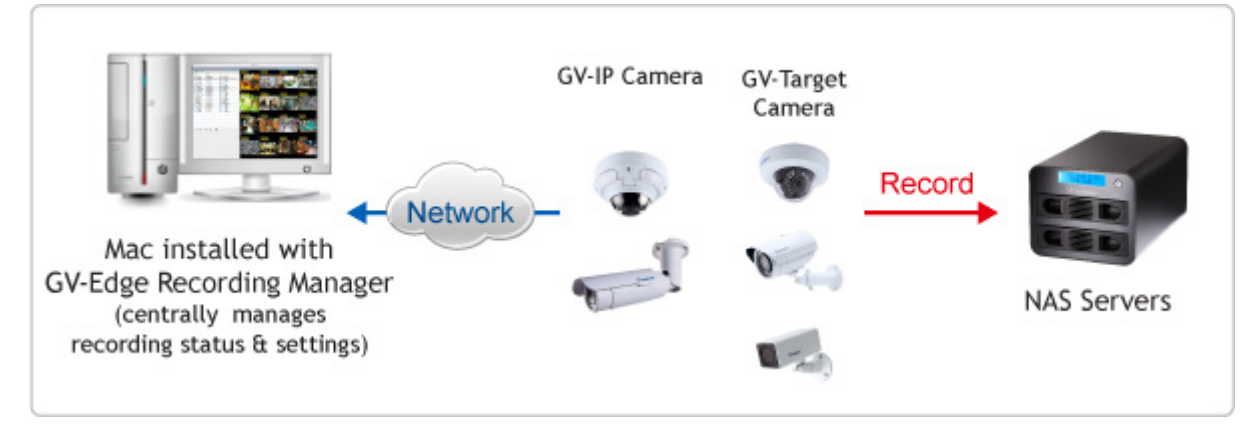

#### **Features**

- Display up to 32 channels for free
- On‐demand display for dual channels
- Fisheye dewarping
- Manual snapshot
- Enable and disable host recording for GV‐IP Devices
- Host storage assignment to NAS servers for compatible GV‐IP Devices
- Remote playback
- Batch IP address assignment
- PTZ control
- One‐way audio
- Import and export of system configuration
- View storage information (free and occupied space) for GV‐IP Devices

#### **Minimum System Requirements**

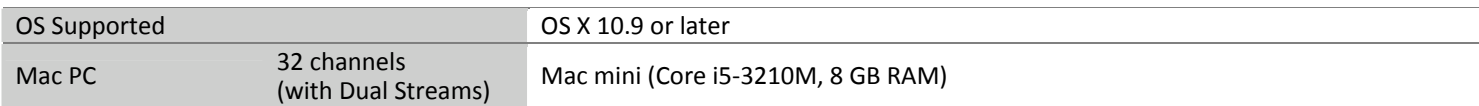

#### **Compatible GeoVision IP Devices and Software**

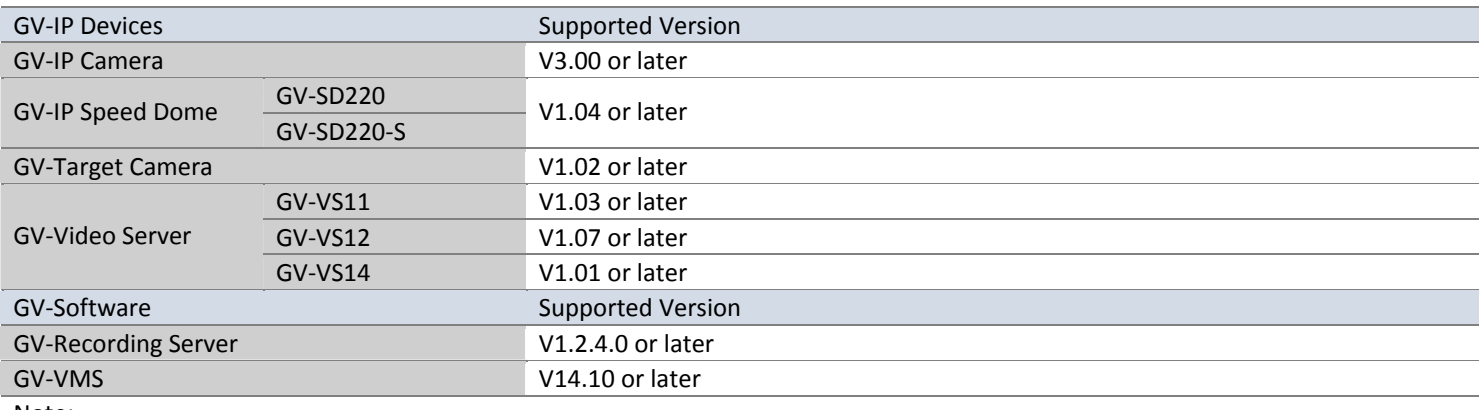

Note:

1. Recording to GV‐NAS Systems is only supported by GV‐IP Camera and GV‐Target Camera of the specified versions.

2. Files recorded to GV‐NAS Systems are stored in the MPEG4 format and those recorded to memory cards are stored in the AVI

format.

Currently, the Mac version of GV‐Edge Recording Manager does not support GV‐System (GV‐DVR / NVR). It will support GV‐System (GV‐DVR / NVR) in the near future.

#### **Specifications**

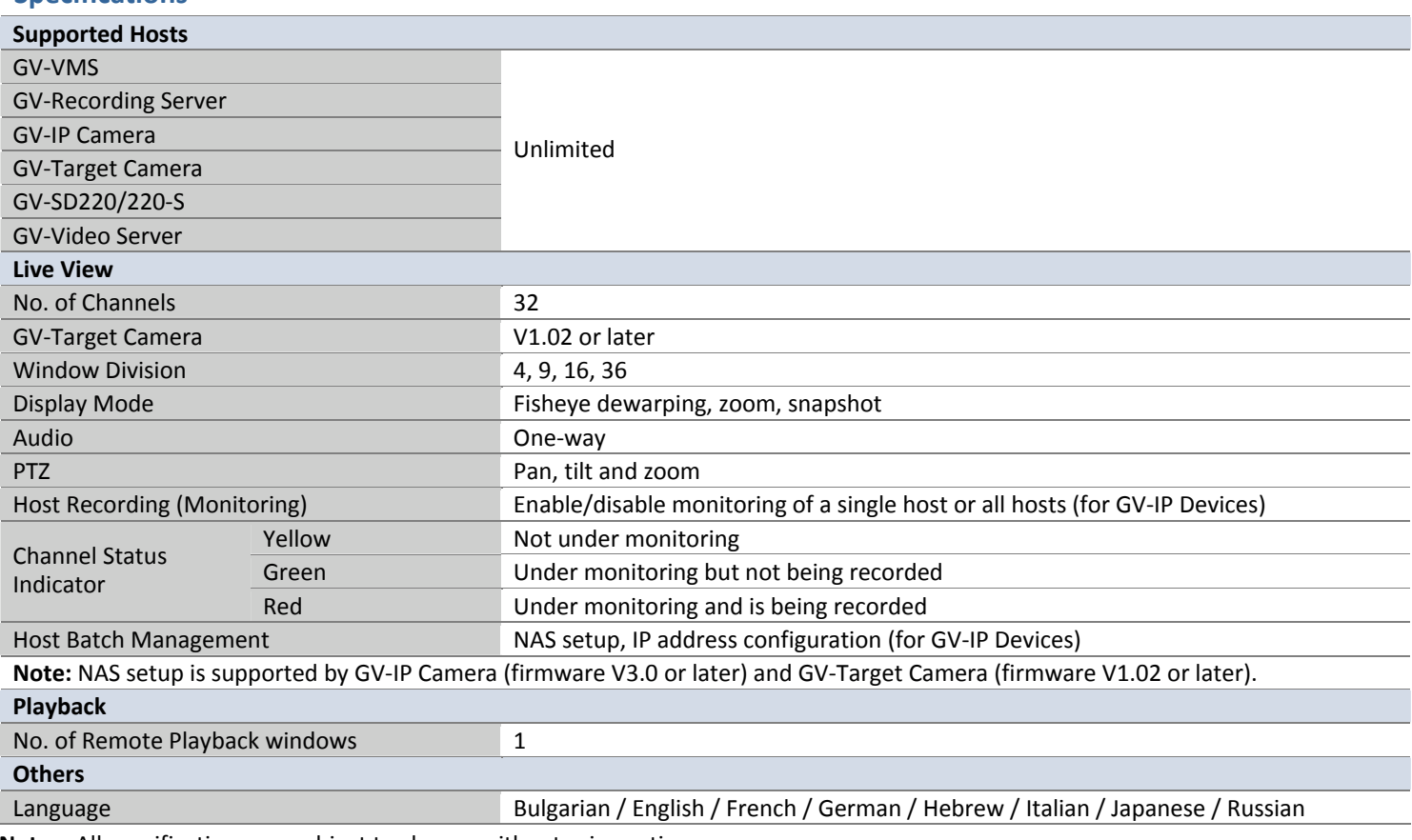

**Note**: All specifications are subject to change without prior notice.

## **Options**

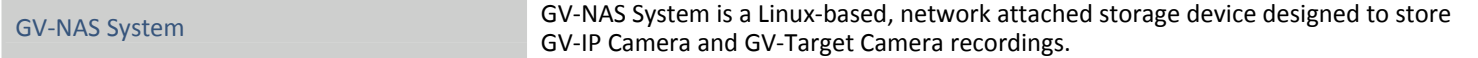